Stwórz program symulujący działanie kasy fiskalnej.

- 1) stwórz klasę Produkt z polami nazwa (string), cenaJednostkowa (double), ilosc (double) – dostęp prywatny
	- a) stwórz konstruktor domyślny i parametryczny
	- b) pod klasę Produkt podepnij interfejs IClonable, zaimplementuj metodę Clone poprzez metodę MemberwiseClone()
	- c) stwórz metodę PodajCeneŁączną() bez polskich znaków, zwracającą typ double, ma to być cena jednostkowa pomnożona przez ilość i zaokrąglona do dwóch miejsc po przecinku
	- d) w tej klasie przesłoń metodę ToString, tak aby w jednym wierszu została zwrócona Nazwa, ilość \* cenaJednostkowa = cenaŁączna. np

Mleko, 2 \* 2,50 = 5,00

- 2) stwórz klasę Koszyk z polem zakupy, pole ma być referencyjne typu List<Produkty> (ma być to lista na produkty), modyfikator prywatny, stwórz konstruktor domyślny w tej klasie
- 3) stwórz interfejs IKoszyk z metodami
	- a) DodajProdukt(string,double,double) typ void
	- b) SkopiujOstatni() typu void
	- c) Skasuj(int) typu void
	- d) Wydrukuj() typu void
	- e) Wyczysc() typu void
	- f) PodajZawartosc() typu string
- 4) podepnij interfejs IKoszyk do klasy Koszyk i zaimplementuj metody w klasie Koszyk następująco:
	- a) DodajProdukt ma dodawać na listę z odpowiednimi parametrami
	- b) SkopiujOstatni korzysta z płytkiej kopii w klasie Produkt i kopiuje ostatni element na liście (o ile istnieje)
	- c) Skasuj kasuje produkt o wskazanym indeksie na liście
	- d) Wydrukuj "drukuje paragon" zapisując zawartość to pliku tekstowego, nazwa to ma być w formacie DDMMYYYYGGHHMM, potem czyści listę zakupy
	- e) Wyczyść czyści listę zakupy
	- f) Podaj zawartość jeśli koszyk jest pusty, zwraca napis "Koszyk jest pusty", w przeciwnym wypadku to może być postać: Zawartość:

[i] produkt.ToString()

suma: coś tam

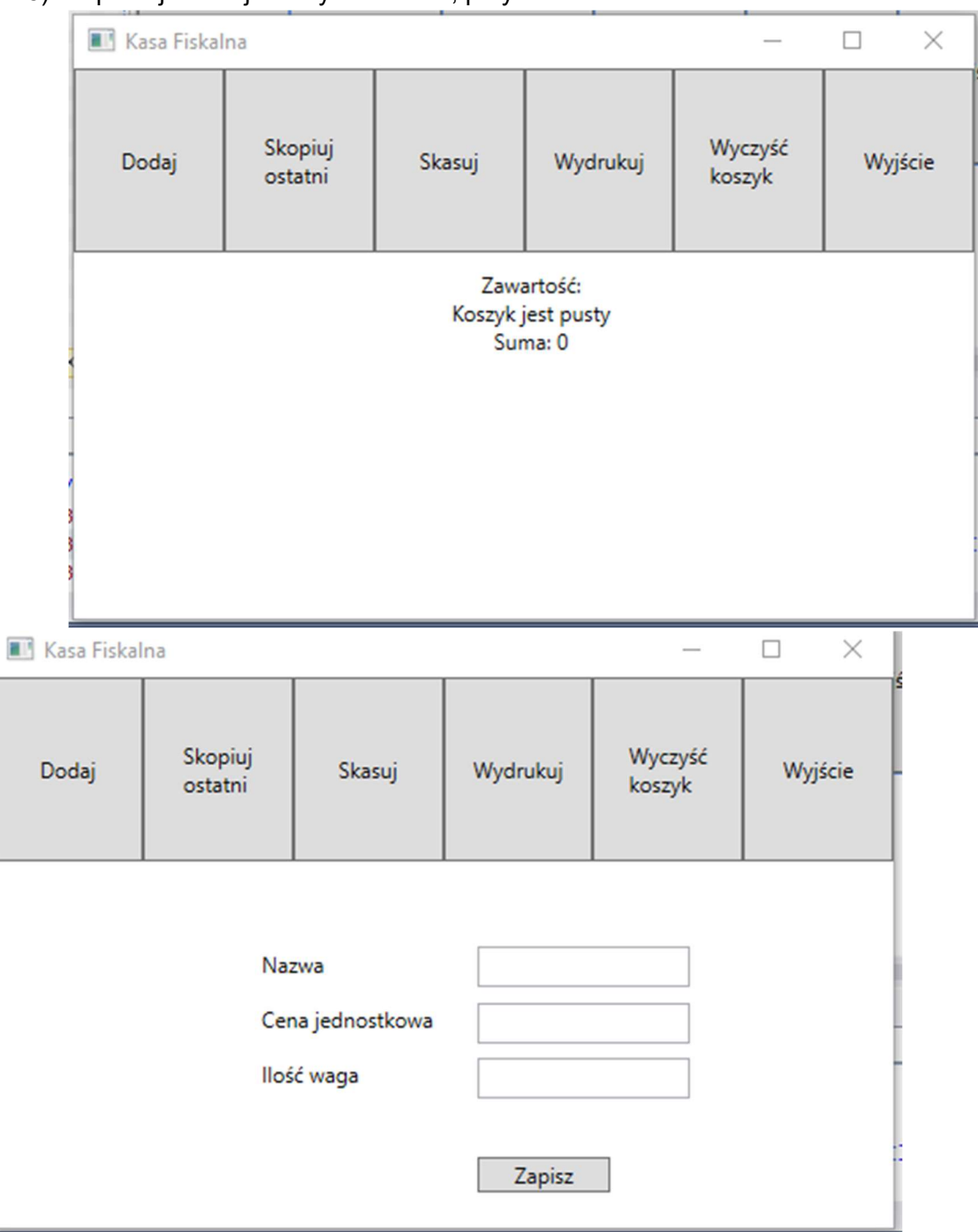

## 5) zaplanuj interfejs z użyciem WPF, przykładowe okna:

Punktacja:

1 - 2 pkt

3<br>3 B

- 2 1 pkt
- 3 1 pkt
- 4 2 pkt
- 5 2 pkt

+1pkt za poprawną obsługę wyjątków przy konwersji tekstu na liczbę/inny typ

+ 1 pkt za zabezpieczenie aby pola nie były puste przy dodawaniu produktów, a cena i ilość powinny być liczbami dodatnimi